#### The session will start at 14:00

#### SUPPORTING LEARNERS WITH

#### **ONLINE READING SKILLS**

SALLY BETTS, ALISTAIR MCNAUGHT, SARAH SIMONS AND VIKKI LIOGIER

7<sup>TH</sup> APRIL 2020

#### WEBINAR AIM

To explore how students can be helped to be more productive with their online reading.

#### WEBINAR OBJECTIVES

- Explore the ways online reading can be made more productive
- Explore inbuilt options for students working remotely
- Identify relevant Enhance supporting modules
- Understanding the reflection and badging process that provides you with professional feedback
- Identify further sources of support and guidance

### **Chat & feedback**

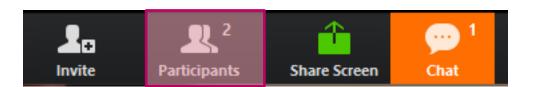

| *          | ~   | ×  | 47        | •         |      |
|------------|-----|----|-----------|-----------|------|
| Raise Hand | yes | no | go slower | go faster | more |

#### From Your Facilitator to Everyone:

Hello everyone would you like to introduce yourselves.

#### To: Everyone 🗸

More 🗸

Type message here...

#### **GENRES OF READING SUPPORT**

#### People are different. The art of the possible includes...

- Listening to text
  - Using text to speech tools.
- Making reading more comfortable
  - By changing font size or colour contrasts.
- Improving focus and concentration
  - By removing distracting clutter.
- Precising long documents
  - By extracting heading and subheading lists.

## Listening to text

#### LISTENING TO TEXT

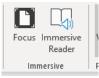

#### Word

- Recent versions: View > Immersive Reader
- Older versions: Add Speech via Quick Access Toolbar.
- Any version: Add Document
   <u>Accessibility Toolbar.</u>

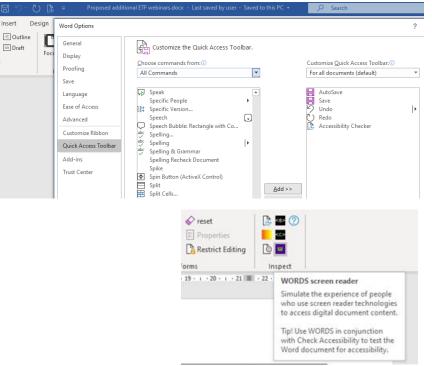

(eb

/out

#### LISTENING TO TEXT

#### Web pages - PC

- Edge built in text to speech.
- Chrome or FireFox plug ins such as <u>Selection Reader</u>.

#### Web pages (phone/tablet)

- Android Accessibility settings,
- iOS Accessibility settings.
- Apps eg <u>@Voice Aloud Reader</u>

| Scientists drilling off the c<br>forests that grew in the re |           | Back                          | Alt+Left arrow            | ∽ fossil remains of<br>f the dinosaurs.      |
|--------------------------------------------------------------|-----------|-------------------------------|---------------------------|----------------------------------------------|
| Their analysis of the materia as parts of Europe are toda    | ightarrow | Forward<br>Refresh            | Alt+Right arrow<br>Ctrl+R | nave been as warm<br>≱n over 100m higher     |
| than at present.<br>The research, led from the <i>i</i>      | ß         | Save as                       | Ctrl+S                    | is published in the                          |
| journal Nature                                               | ÷         | Print<br>Cast media to device | Ctrl+P                    |                                              |
| It's emerged from an expe                                    | A))       | Read aloud                    |                           | ts in Pine Island Bay.<br>d a novel cassette |
| AWI and its partners, includ<br>drill-mechanism called MeB   | ∎љ<br>⊒⊐  | Translate to English          | Ctrl+U                    | the seafloor.                                |
| When the team examined the pollen and even tree roots.       | ۲Þ        | View page source<br>Inspect   | Ctrl+Shift+I              | ncient soils and                             |
|                                                              |           |                               |                           |                                              |

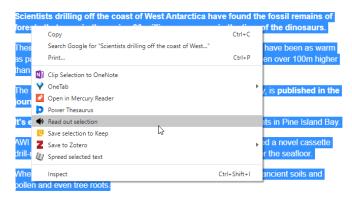

Warning from 'Antarctica's last forests'

#### LISTENING TO TEXT

#### Any clipboard content

- Southampton AT bar
- Orato

| Scientists drilling off the o                              |               | t of Moot A starati        | as have found t | hn fossil remains of                |  |  |
|------------------------------------------------------------|---------------|----------------------------|-----------------|-------------------------------------|--|--|
| forests that grew in the re                                | $\leftarrow$  | Back                       | Alt+Left arrow  | f the dinosaurs.                    |  |  |
| Their analysis of the materia                              | $\rightarrow$ | Forward                    | Alt+Right arrow | have been as warm                   |  |  |
| as parts of Europe are toda                                | Ö             | Refresh                    | Ctrl+R          | ∍n over 100m higher                 |  |  |
| than at present.                                           | đ             | Save as                    | Ctrl+S          |                                     |  |  |
| The research, led from the <i>i</i> journal Nature.        | ß             | Print                      | Ctrl+P          | , is <b>published in the</b>        |  |  |
|                                                            |               | Cast media to device       |                 |                                     |  |  |
| lt's emerged from an exp∉                                  | Aŋ            | Read aloud                 |                 | ts in Pine Island Bay               |  |  |
| AWI and its partners, includ<br>drill-mechanism called MeB | ∎æ<br>a n     | ہی<br>Translate to English |                 | d a novel cassette<br>the seafloor. |  |  |
| When the team examined th                                  |               | View page source           | Ctrl+U          | ncient soils and                    |  |  |
| pollen and even tree roots.                                | ۲Þ            | Inspect                    | Ctrl+Shift+I    | Incient soils and                   |  |  |
|                                                            |               |                            |                 |                                     |  |  |

| Сору                                   |                        | Ctrl+C       | of the dinosa   |
|----------------------------------------|------------------------|--------------|-----------------|
| Search Google for "Scientists drilling | off the coast of West" |              | have been as    |
| Print                                  |                        | Ctrl+P       | en over 100m    |
| Clip Selection to OneNote              |                        |              |                 |
| 💙 OneTab                               |                        |              | is publishe     |
| 💋 Open in Mercury Reader               |                        |              | , is publishe   |
| Power Thesaurus                        |                        |              |                 |
| <ul> <li>Read out selection</li> </ul> |                        |              | ts in Pine Isl  |
| 🥺 Save selection to Keep               | 2                      |              |                 |
| Z Save to Zotero                       |                        |              | Id a novel case |
| Ø Spreed selected text                 |                        |              | r the seafloor  |
| Inspect                                |                        | Ctrl+Shift+I | ancient soils a |

Warning from 'Antarctica's last forests'

## Making reading more comfortable

#### MAKING READING MORE COMFORTABLE

### Word

- View > Immersive reader.
- Change page colour.
- Switch to Web page view and magnify.

#### PDF

- Edit > Preferences > Accessibility
   > Replace document colours.
- View > Zoom > Reflow (then magnify the page)

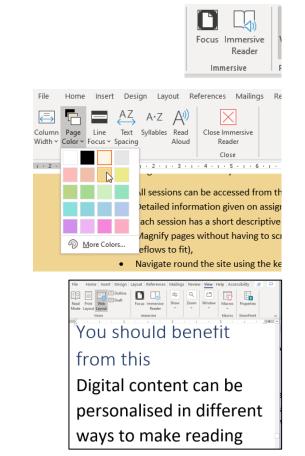

#### MAKING READING MORE COMFORTABLE

#### Web pages

- CTRL+
- Option/Settings (eg Chrome, FireFox, Edge, Opera).
- Plugins eg <u>Midnight Lizard</u>, <u>Reader View</u>; <u>HighContrast</u>, <u>Screenshader</u>

| 0 🚷          | Midnight Lizard settings for 🕜 midnight-liza | rd.org                          |
|--------------|----------------------------------------------|---------------------------------|
| Common       | Saturation limit: 30%                        | Current color scheme<br>Default |
| Activation   | Contrast: 50%                                | Set as default                  |
| A Background | Brightness limit: 93%                        |                                 |
| Suttons      | O amontess limit: 93%                        | Apply                           |
| A Text       | Gray background saturation: 50%              | N                               |
| 😑 Links      | Default hue gravity: 0%                      | 45                              |
| Z Borders    | •                                            |                                 |
| Images       | Default hue: 45° 😑 Replace all 🗆<br>ර 💑 ර    |                                 |
| Fond images  | Background processing example                | Color schemes 📣                 |
| Scrollbars   | а а а а а а а а а а а а а а а а а а а        | Global settings 🛇               |
| f 🛪 🖌 🖸 🗘    | Privacy                                      | ♥★☆#Ё                           |
| _            |                                              |                                 |

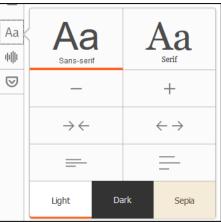

## Improving focus and concentration

#### **IMPROVING FOCUS AND CONCENTRATION**

#### Web page

- Browser plugin like <u>Mercury</u> <u>Reader</u> or <u>Reader View</u>.
- Focus/speedreading tools like <u>Spreed</u>.

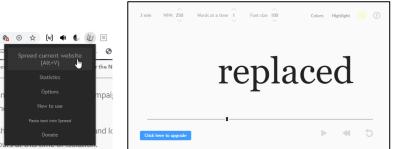

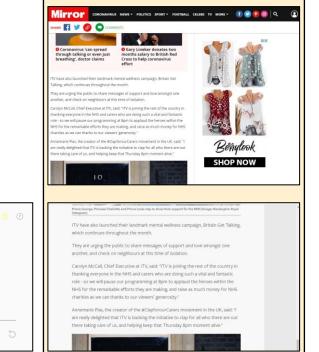

## **Precising long documents**

### PRECISING LONG DOCUMENTS

### Word

View > Navigation pane. ٠

#### **PDF**

Bookmarks bar •

#### Web page

Headings map plug in. ٠

| Heading    | sMap 💆 😣                                     |                       |
|------------|----------------------------------------------|-----------------------|
| ocuments   | IJERPH   Free Full-Text   Physiological      |                       |
|            | nor Services HTML5 Outline                   | 3. Pł                 |
| — 2 Initi  | iatives                                      | 31                    |
| — 2 Abo    | out                                          | 3.1.1                 |
| - 2 Not    | lice                                         | envir                 |
| _ 2 Arti   | cle Menu                                     | envir<br>voku         |
|            | ed Help?                                     | уоки<br>sugg          |
|            | Support                                      | envir                 |
|            | B Feedback                                   | acco                  |
| -          |                                              | Evid                  |
| -          | Information                                  | weak                  |
|            | /siological Effects of Nature Therapy: A Re  | relax                 |
|            | 2 Abstract                                   |                       |
| - 2        | 2.1. Introduction                            | using                 |
| - 2        | 2. Methods                                   | was                   |
| <b>v</b> 2 | 2 3. Physiological Effects of Nature Therapy | [ <b>16</b> ].<br>744 |
|            | 4 3.1. Forest Therapy                        | expe                  |
|            | — 4 3.2. Urban Gen Space Therapy             | rate                  |
|            | - 4 3.3. Plant Therapy                       | activ                 |
|            | - 4 3.3.1. Visual Stimulation Experiment     | [19,2                 |
|            | - 4 3.3.2. Olfactory Stimulation Experiment  |                       |
|            | - 4 3.4. Wooden Material Therapy             | locat                 |
|            | 4 3.4 1. Visual Stimulation Experiment       | repre                 |

Headings

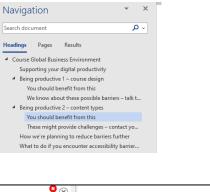

#### hysiological Effects of Nature Therapy

#### Forest Therapy

In recent years, there has been considera ironment as a place for recreation and hea ku" in Japan and means "taking in the fores gests "forest bathing", which is a health pron ironment, such as relaxation, that can i ordance with the accumulation of data. th lence-based "forest bathing (shinrin-voku)" akened immune functions and prevent di xation through exposure to forest-origin stim In 1990, a preliminary study aimed to inve ng salivary cortisol levels, a marker of stres small, the result indicated that spending tim From 2005 to 2015, a physiological experi participants in 62 forests located all over eriment describing indicators such as saliva variability(HRV)-related sympathetic [22, ity [20,21,22,23,24,25,26,27], blood p 20,21,22,23,24,27] to demonstrate the effect In one particular study, the results on 28 ations were reported [22]. The forest the resenting the environmental characteristics

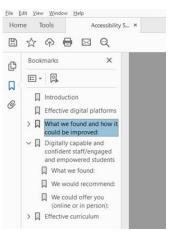

#### FURTHER LINKS

### Self access resources Short: Enhance training modules:

Learning benefits of text-to-speech / Bring your own device teaching strategies.

#### Medium:

Resource collection on supporting reading

#### In Depth:

Future Teacher webinar and accompanying resources on Strategies to Support

Reading... (or join webinar re-run with new case studies on 29th April at 13:00)

## ENHANCE DIGITAL TEACHING PLATFORM – ACCESSIBILITY IN A DIGITAL CONTEXT

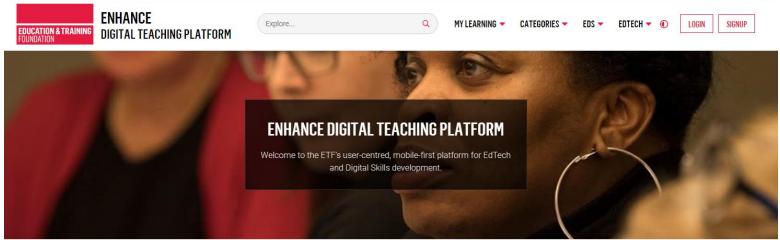

#### Our most popular EdTech modules

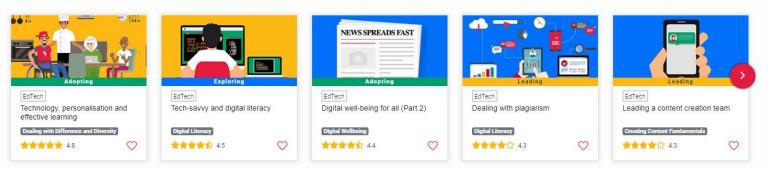

# DIGITAL TEACHING PROFESSIONAL FRAMEWORK (DTPF)

|                      | 1<br>1<br>1                                                                                                    |                      | 80<br>////////////////////////////////////                                                                                                    |                |                                                                                                    |          |                                                                                                    |    | Ø                          |          |                                         |                      | $\dot{\Sigma}_{r}$                                                                                                    |
|----------------------|----------------------------------------------------------------------------------------------------|----------------------|----------------------------------------------------------------------------------------------------|----------------|----------------------------------------------------------------------------------------------------|----------|----------------------------------------------------------------------------------------------------|----|----------------------------|----------|-----------------------------------------|----------------------|----------------------------------------------------------------------------------------------------|
| Α                    | PLANNING YOUR<br>Teaching                                                                                                    | B                    | APPROACHES TO<br>Teaching                                                                                                    | С              | SUPPORTING LEARNERS<br>For Employability                                                                                                    | D        | SUBJECT AND<br>Industry specific<br>Teaching                                                                                            | Ε  | ASSESSMENT                 | F        | ACCESSIBILITY AND<br>Inclusion          | G                    | SELF DEVELOPMENT                                                                                                    |
| A1<br>A2<br>A3<br>A4 | Planning and looking for<br>information<br>Designing and adapting<br>activities<br>Empowering learners<br>through technology<br>Communication/collaboration<br>between<br>colleagues/learners | B1<br>B2<br>B3<br>B4 | Teaching and learning<br>resources<br>Teaching context: face-<br>to-face<br>Teaching context:<br>blended learning<br>Teaching context fully<br>online | C1<br>C2<br>C3 | Supporting digital<br>capabilities to enhance<br>employability skills<br>Supporting study skills<br>Communication and<br>collaboration with and<br>between learners | D1<br>D2 | Teaching: subject-<br>specific and industry-<br>related<br>Raising learners' digital<br>employability and self-<br>employability skills | E1 | Assessment and<br>feedback | F1<br>F2 | Accessibility<br>Equality and diversity | G1<br>G2<br>G3<br>G4 | Self-assessment and<br>reflection<br>Progression and CPD -<br>strategies to develop<br>digital skills and<br>pedagogy<br>Well-being: practitioner<br>and learner<br>Managing identity:<br>practitioner and learner |
|                      | s                                                                                                    | tage 1:              | Exploring                                                                                                    |                | Stage 2:                                                                                                    | Adoptin  | g                                                                                                    |    | Stage 3: Lead              | ur i     |                                         |                      |                                                                                                    |

# SUPPORTING RESOURCES

| EnhanceDTP Modules: Accessibility                         | Exploring the benefits of text to speech                                                                                          |
|-----------------------------------------------------------|----------------------------------------------------------------------------------------------------|
|                                                           | Creating inclusive content: Principles                                                                                            |
|                                                           | Creating inclusive content: Practice                                                                                              |
|                                                           | Supporting special learning needs                                                                                                 |
|                                                           | What is assistive technology                                                                                                    |
| EnhanceDTP Modules: Dealing with difference and diversity | Technology, personalisation and effective learning                                                                                |
| The ETF's Send Exhibition Website                         | Teaching and Learning: Making technology work for<br>you resources<br>Teaching and Learning, Specific needs and wellbeing<br>page |

## EMBED LEARNING

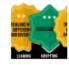

2 and 3 Star Badges There are more badges you > can earn now!

÷

÷

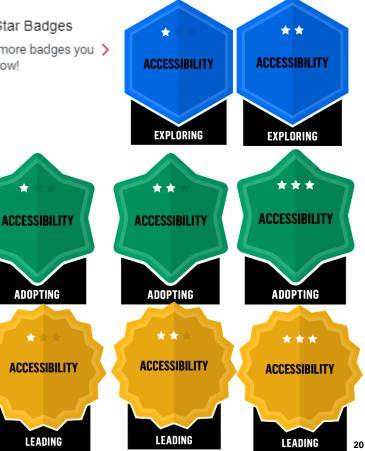

| Exploring                                        | Adopting                                   | Leading                                               |
|--------------------------------------------------|--------------------------------------------|-------------------------------------------------------|
| Bring your own device (BOYD) teaching strategies | Accommodating the leaner's digital context | Accessibility and the law: getting it right           |
| Creating inclusive content:<br>Principles        | Creating inclusive content:<br>Practice    | Influencing and promoting policy for equitable access |
| Learning benefits of text to speech              | Equitable access to digital technologies   |                                                       |
| Learning for independent living                  |                                            |                                                       |
| Supporting special learning needs                |                                            |                                                       |
| What is assistive technology?                    |                                            |                                                       |

### Similar process across stages

# WHY? 1

You do...

- Practice
- Reflection
- Metacognition
- Growth mindset.

Q4. How did you use the learning from this module in your teaching context?  $\star$ 

Just because my learner group are teachers rather than FE students doesn't mean that th venues I deliver in don't have differing access to digital technologies. But I know you can technologies, as shown by the blog posts from this HOLEX Techlearn project https://hole a lot can still be done to enhance learning even when access to technology is limited.

I've delivering a webinar next week on the use of technologies to support embedded matl the usual ones around role, digital confidence etc. to learn more about their access to dig digital context. Previously I would get this sort of information during delivery to provide e further. By knowing the information in advance, I have now been able to pre-plan the activ participants access to digital technologies and to use breakout rooms where I grouped p the discussion elements.

Approximately 200-250 words

#### Q5. What worked well? \*

The webinar is running next week but I hope to find that the participants recognise the rel discussions participants will take their discussions further than they might in a mixed grc learning with those who use VR as a tool when delivering welding apprenticeships.

Approximately 30 words

Q6. What would you do differently next time? \*

Not everyone answered my two additional questions, so I need to make sure the questior not optional.

# WHY? 2

You get...

- Supportive feedback.
- Caveats and suggestions.

#### Reviewer 1 (Completed)

#### Personal Feedback \*

It was interesting to see how you considered the availability of technologies in a variety of teaching venues and how limited availability is not necessarily a barrier to creative use. By gaining advance knowledge of your learners' teaching contexts and access to digital technologies you are able to further personalise the design of your sessions to ensure they are not just of greatest value to participants, but also to address inclusion needs.

Outcome: \* 💿 Refer 💿 Accept

Reviewer 2 (Completed)

Personal Feedback \*

It's great to hear how you've already taken this content and applied it to your own specific context. When teaching staff are being introduced to technology there is often a feeling of a "burden of incompetence" which can be made worse when the group consists of people widely different contexts and technological support. By grouping people the way you suggest you are more inclusive and help people make the steps appropriate to their own limitations.

### SEEING OTHERS' REFLECTIONS AND RESOURCES

| EDUCATION & TRAINING<br>Foundation       | ENHANCE<br>Digital teaching platf |                                             | Explore                                                                                                    | ٩ | MY LEARNING 🔫                               | CATEGORIES 🔻                                                                    | EDS 🔻          | EDTECH - (S                                               | SB  |
|------------------------------------------|-----------------------------------|---------------------------------------------|----------------------------------------------------------------------------------------------------|---|---------------------------------------------|---------------------------------------------------------------------------------|----------------|-----------------------------------------------------------|-----|
| Awarded Practice<br>Home / Awarded Pract | ice                               |                                             |                                                                                                    |   |                                             |                                                                                 |                |                                                           |     |
| Туре                                     | ~                                 | Search Terms                                | ٩                                                                                                    |   |                                             |                                                                                 |                | SHOW V SORT BY V                                          | ,   |
| Format                                   | ~                                 |                                             | Reflection for 2 Star Badge - Dealing with                                                                                          |   | **                                          | Reflection for 2 Star                                                           | Badge - De     | ealing with                                               |     |
| Level                                    | ~                                 | DEALING WITH<br>DIFFERENCE<br>AND DIVERSITY | This reflection was contributed as a submission for a 2 Star Badge<br>in Dealing with Difference and Diversity (Adopting) by Andrew |   | DEALING WITH<br>DIFFERENCE<br>AND DIVERSITY |                                                                                 |                | submission for a 2 Star Ba<br>sity (Adopting) by Fey Cole | dge |
| Context                                  | ~                                 | AUDPTING                                    | Steele                                                                                                    |   | AUBPTING                                    |                                                                                 |                |                                                           |     |
| Curriculum Area                          | ~                                 | Not yet rated<br>Posted: 19/03/20           | Andrew Steele                                                                                                    | P | Not yet rated<br>losted: 19/03/20           | Fey Cole                                                                        |                |                                                           |     |
| Associated Module                        | ~                                 |                                             |                                                                                                    |   |                                             |                                                                                 |                |                                                           |     |
| Contributor                              |                                   | ACCESSIBLITY                                | Reflection for 2 Star Badge - Accessibility                                                                                         |   | ACCESSIBILITY                               | Template for AS leve                                                            |                |                                                           |     |
| Created After                            |                                   | LEADING                                     | This reflection was contributed as a submission for a 2 Star Badge<br>in Accessibility (Leading) by Sally Betts                     |   |                                             | The resource is a sugge<br>delivering courses onlin<br>problems I'm trying to s | e in the Earth | n Sciences department. The                                | e   |
| Created Before                           |                                   | Not yet rated<br>Posted: 19/03/20           | Sally Betts                                                                                                    | P | Not yet rated                               | Alistair McNaught                                                               |                |                                                           |     |
|                                          |                                   |                                             |                                                                                                    |   |                                             |                                                                                 |                |                                                           |     |
| Minimum Rating                           |                                   | ACCESSIBILITY                               | Reflection for 2 Star Badge - Accessibility                                                                                         |   | **                                          | Reflection for 2 Star                                                           | Badge - Ac     | ccessibility                                              |     |
|                                          |                                   | LEADING                                     | This reflection was contributed as a submission for a 2 Star Badge<br>in Accessibility (Leading) by Alistair McNaught               |   | ACCESSIBILITY                               | This reflection was cont<br>in Accessibility (Explorin                          |                | submission for a 2 Star Ba<br>letts                       | dge |
| RESET                                    | APPLY                             | Not yet rated<br>Posted: 19/03/20           | Alistair McNaught                                                                                                    |   | Not yet rated                               | Sally Betts                                                                     |                |                                                           |     |
|                                          |                                   | 1 osteu. 19/03/20                           |                                                                                                    |   | oated. 19/03/20                             |                                                                                 |                |                                                           |     |

### WHAT NEXT? WEBINARS

| Delivering through a virtual classroom                                                                                                    | Adapting content quickly to deliver online                                                                                                    |
|----------------------------------------------------------------------------------------------------|----------------------------------------------------------------------------------------------------|
| How can you make a virtual classroom work in practice? We'll explore tools and pedagogical approaches.                                                                                                    | Adding audio or video to PowerPoint. Using tools<br>like Nearpod together with Zoom to deliver a<br>structured but interactive lesson.                                                                                                    |
| Supporting learners in VLEs                                                                                                    | Engaging learners in VLES                                                                                                    |
| Find out how to use tools commonly available within VLEs to provide support for those learning independently online.                                                                                                    | We'll explore how we can use the tools within VLEs to motivate and engage learners suddenly faced with learning independently.                                                                                                    |
| Making webinars more inclusive                                                                                                    | Supporting learners with online reading skills                                                                                                    |
| As we move learning online, it becomes vital to<br>understand both the benefits and the barriers of<br>webinar-based lessons. This webinar explores<br>some of the common issues and suggest ways to<br>minimise their impact. | There are multiple causes for literacy difficulties, but<br>whatever the cause, students working in isolation<br>via online learning are more vulnerable to<br>discouragement and failure. This webinar explores<br>how technology offers many ways of supporting<br>learners with their online reading skills. |

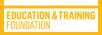

## **REVIEW AND FEEDBACK**

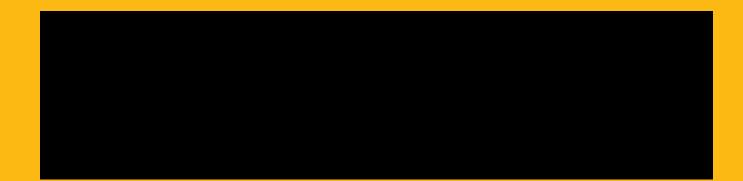

#### WEBINAR AIM

To explore how students can be helped to be more productive with their online reading.

#### WEBINAR OBJECTIVES

- Explore the ways online reading can be made more productive
- Explore inbuilt options for students working remotely
- Identify relevant Enhance supporting modules
- Understanding the reflection and badging process that provides you with professional feedback
- Identify further sources of support and guidance

## ALISTAIR MCNAUGHT ALISTAIR.MCNAUGHT@OUTLOOK.COM

EDUCATION & TRAINING Foundation

ALISTAIR.MCNAUGHT@OUTLOOK.COM SALLY BETTS SALLY.BETTS@IDEAS4LEARNING.CO.UK ETFOUNDATION.CO.UK/EDTECH

# THANK YOU ANY QUESTIONS?